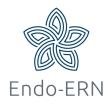

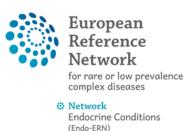

## Set or change your Preferences

This is necessary when you log in to CPMS for the first time or if you want to adjust your already set preferences.

- Go to <a href="https://cpms.ern-net.eu/login/">https://cpms.ern-net.eu/login/</a>
- Click on 'Login via EU Login' (see below)

## Secure Login

You can Login to the CPMS ERN through the EU Login Authentication Service.

## Login via EU Login

- · Video: Getting Set-Up and Logged In to CPMS
- Only ERN members and ERN guest users can be authorised users of the CPMS.
- To access the CPMS you need to have an EU login. To create an EU login, click here.
- · To request authorisation to use the CPMS, click here.
- To request access to the ERN Collaborative Platform (ECP) to exchange non clinical data with the other members of your ERN, click here.
- For more information on the European Reference Networks, please visit ec.europa.eu.
- Login with your EU account and password.
- Click on ERN to go to the ERN dashboard (see below)

| Recorder   ERN |   |                                               |   |                                                 |
|----------------|---|-----------------------------------------------|---|-------------------------------------------------|
| Applications   | 1 | Training Videos                               | 1 | CPMS user manual and documentation              |
| @ Centre       |   | Introduction to CPM5                          |   | User Manual                                     |
| 24 ERN         |   | CPMS Webinar- General Introduction            |   | Multi level role-based access                   |
| ШМар           |   | CPMS Webinan How to use the Consultation Form |   | Coding systems & Data stars                     |
|                |   | CPMS Webinar- How to form an Expert Panel     |   | De-Identification in CPMS                       |
|                |   | CPMS Webinar- How to schedule video meetings  |   | 28 Image Viewer                                 |
|                |   | CPMS Webinar - how to use the Medical Viewer  |   | Plata Hosting                                   |
|                |   | CPMS Webinar- Users Access rights             |   | 🖉 Patient Consent Sample                        |
|                |   | CPMS Webinar- Non-ERN Health Professionals    |   | Cutcome Document Template                       |
|                |   | CPMS Webinar - ERN Coordinators               |   | Good Practices of the informed Consent          |
|                |   |                                               |   | Toolkit and Case Study for Health professionals |

Select the tab 'Preferences' (see below)

| European<br>Reference<br>Networks |                             |                                 |          |     |                                             |
|-----------------------------------|-----------------------------|---------------------------------|----------|-----|---------------------------------------------|
|                                   | 🔆 Endo-ERN -                | Endocrine Conditions            | USER: T  |     |                                             |
| B<br>Dashboard                    | Panel Invitations           |                                 |          | 1   | Member Tasklist                             |
| ioi                               | You have no unansw          | vered invitations at this time. |          |     | You have no immediate tasks.                |
| Panels                            | Urgent Panels               |                                 |          | 1   | My Meetings                                 |
| Tasklist                          | There are no urgent panels. |                                 |          |     | You are not scheduled to attend any meeting |
| 44                                | My Panels                   |                                 |          | 2 Z |                                             |
| My Meetings                       | You are not leading         | any panels.                     |          |     |                                             |
| Webinars                          | Contributing Panel          | s                               |          | 1   |                                             |
| <b>Preferences</b>                | Panel ID                    | Date                            | Nickname |     |                                             |
| Preferences                       | #                           |                                 |          |     |                                             |

 Fill in your professional role and select the Thematic Areas you want to participate in. Only select the areas that your affiliation is endorsed for. You will become available in the list of experts that can be invited to panels from that thematic area (see below)

| European<br>Reference<br>Networks | ERN   Endo-ERN - Endocrine Conditions                |   | Centre           | ERN | Мар  | 0-      | ≜n0024u49 • |
|-----------------------------------|------------------------------------------------------|---|------------------|-----|------|---------|-------------|
|                                   | * Endo-ERN - Endocrine Conditions USER:              |   |                  |     |      |         |             |
| Dashboard<br>Panels               | My Preferences My professional role: Endocrinologist |   |                  |     |      |         |             |
|                                   | Thematic Area                                        |   | h to participate |     |      |         |             |
| Tasklist                          | Adrenal                                              |   |                  |     |      |         |             |
|                                   | Disorders of Calcium & Phosphate Homeostasis         | Ø |                  |     |      |         |             |
| My Meetings                       | Genetic Endocrine Tumour Syndromes                   |   |                  |     |      |         |             |
| Webinars                          | Genetic disorders of Glucose & Insulin Homeostasis   |   |                  |     |      |         |             |
|                                   | Growth & Genetic Obesity Syndromes                   |   |                  |     |      |         |             |
|                                   | Pituitary                                            |   |                  |     |      |         |             |
|                                   | Sex Development & Maturation                         |   |                  |     |      |         |             |
|                                   | Thyroid                                              |   |                  |     |      |         |             |
|                                   |                                                      |   |                  |     | O Up | date My | Preferences |